## **SOP PENGELUARAN BASAN-BARAN E-RUPBLIT.ID**

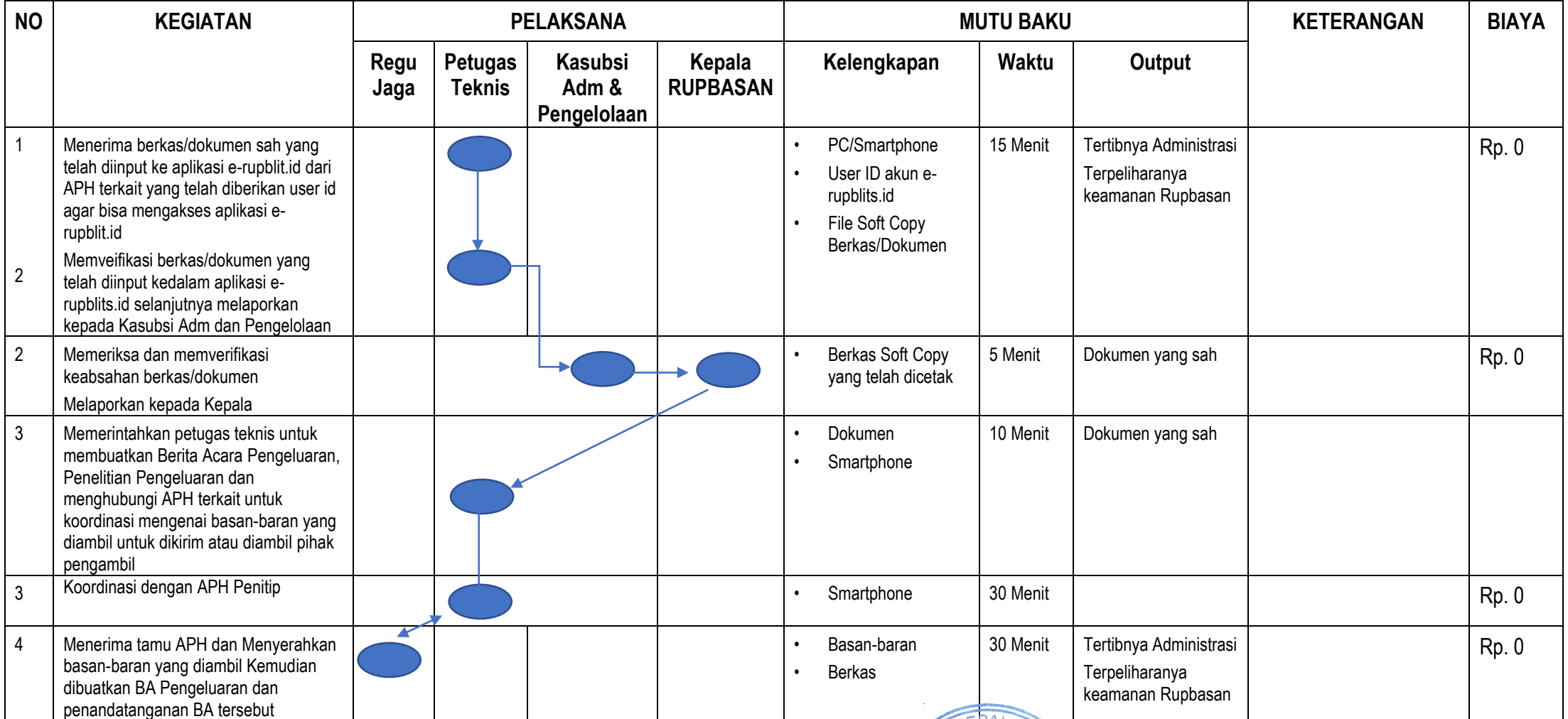

Blitar, 28 Juni 2021 Kepala, **PENG** UM DANHA **ENDA SITAAN Soedarto** NIP. 196905311990031002